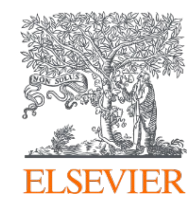

**Publishing options: Switzerland associated corresponding authors**

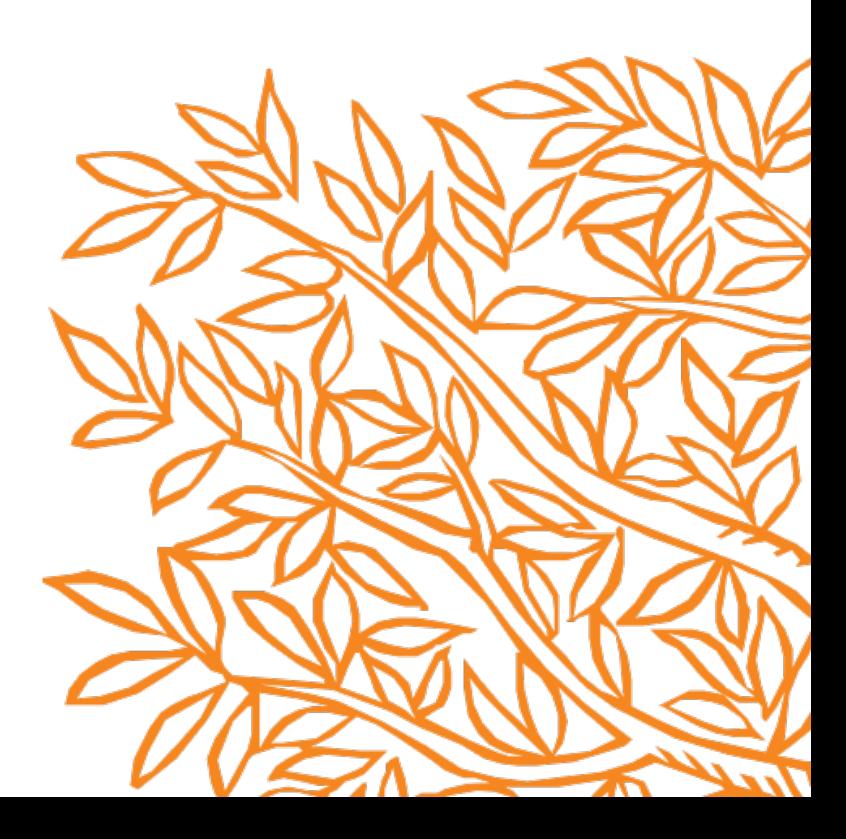

# **Key information**

- **1. How do we determine eligibility of the article for the Swiss agreement?**
- The submission date of the article should be on or after 1st January 2020
- The corresponding author must be affiliated with a Swiss University
- The article must be from an eligible journal

You can find all of this information on Elsevier agreements page: <https://www.elsevier.com/open-access/agreements/switzerland>

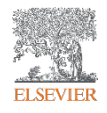

# **Key information**

# **2. What is the definition of the corresponding author for the purpose of the agreement?**

- Corresponding author is the author who submits the article to Elsevier and stays in contact with Elsevier in the end-to-end journey
- This is the author who makes the publishing choice on behalf of the author group
- Every article has one corresponding author

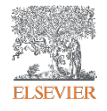

# **Key information**

# 3**. Role of the institutional librarian in the Elsevier OA Platform (EOAP)**

- By the time the article in is your EOAP, we have published the first version of the article in ScienceDirect (within 48 hours of acceptance)
- The librarian therefore is not approving the publication of the article, but is validating whether the corresponding author can make use of the APC funds/discount as part of the agreement

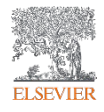

## IMPORTANT PLEASE TAKE ACTION, Production has begun on your article [JFUE\_239019] in Fuel

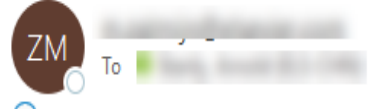

(i) We removed extra line breaks from this message.

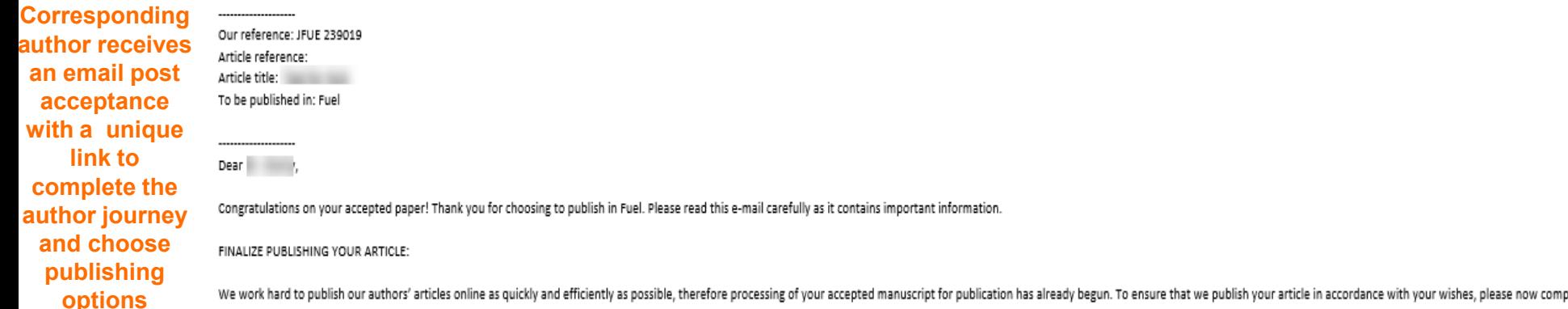

https://nam11.safelinks.protection.outlook.com/?url=http%3A%2F%2Faccawg.elsevier.co.uk%2Fauthorforms%2FJFUE239019%2F029d1e2902df784460c6df5505cc9522&data=05%7C01%7Ca.stanly%40elsevier.com%7C90763e82fb8b461b7a1e08db14165adf 7C638125858469384405%7CUnknown%7CTWFpb6Zsb3d8eyJWIjoiMC4wLjAwMDAiLCJQIjoiV2luMzIiLCJBTiI6Ik1haWwiLCJXVCI6Mn0%3D%7C3000%7C%7C%7C8sdata=wEP9fKnAVrLHP1zLPYJF%2FKSXFUkJVpXY2JUBG9GqW3U%3D&reserved=0

 $\leftarrow$  Reply

If this link does not work, please copy the entire URL (noting that it may run on to a second line in this message) into your browser. You should log in with your Elsevier Profile credentials, which you may have already cr

CHECK YOUR CONTACT DETAILS:

Please check that your details listed below are correct so we can contact you if needed:

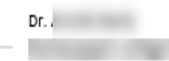

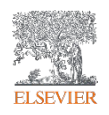

India Phone: not available Fax: not available E-mail:

## Finalize Publishing your Article

**Author clicks on Complete the Rights and Access** information form

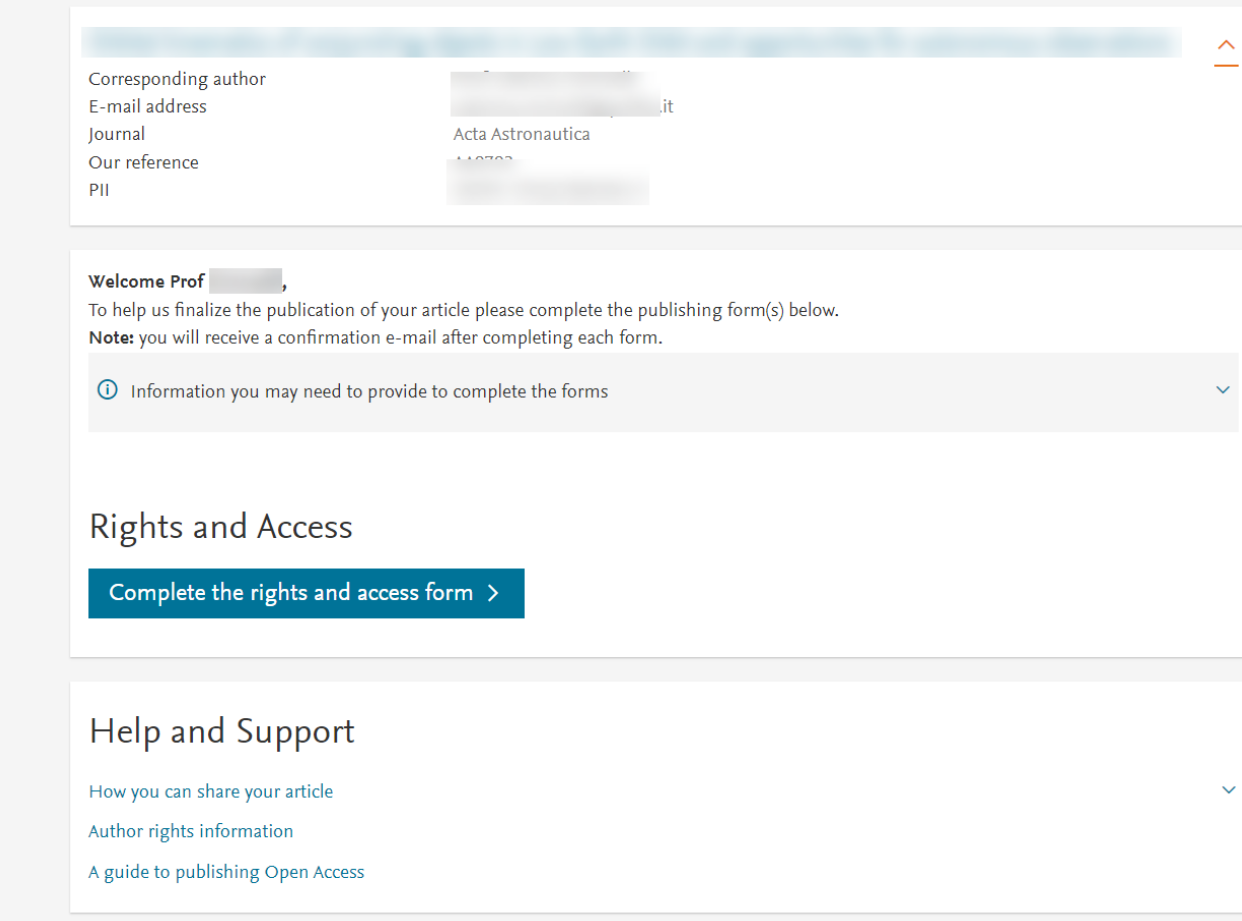

Convright @ 2023 Elsevier, except certain content provided by third parties. Terms & Conditions  $\overline{z}$  Privacy Policy  $\overline{z}$  Cookie Notice  $\overline{z}$  Contact us  $\overline{z}$ .

## **Rights and Access**

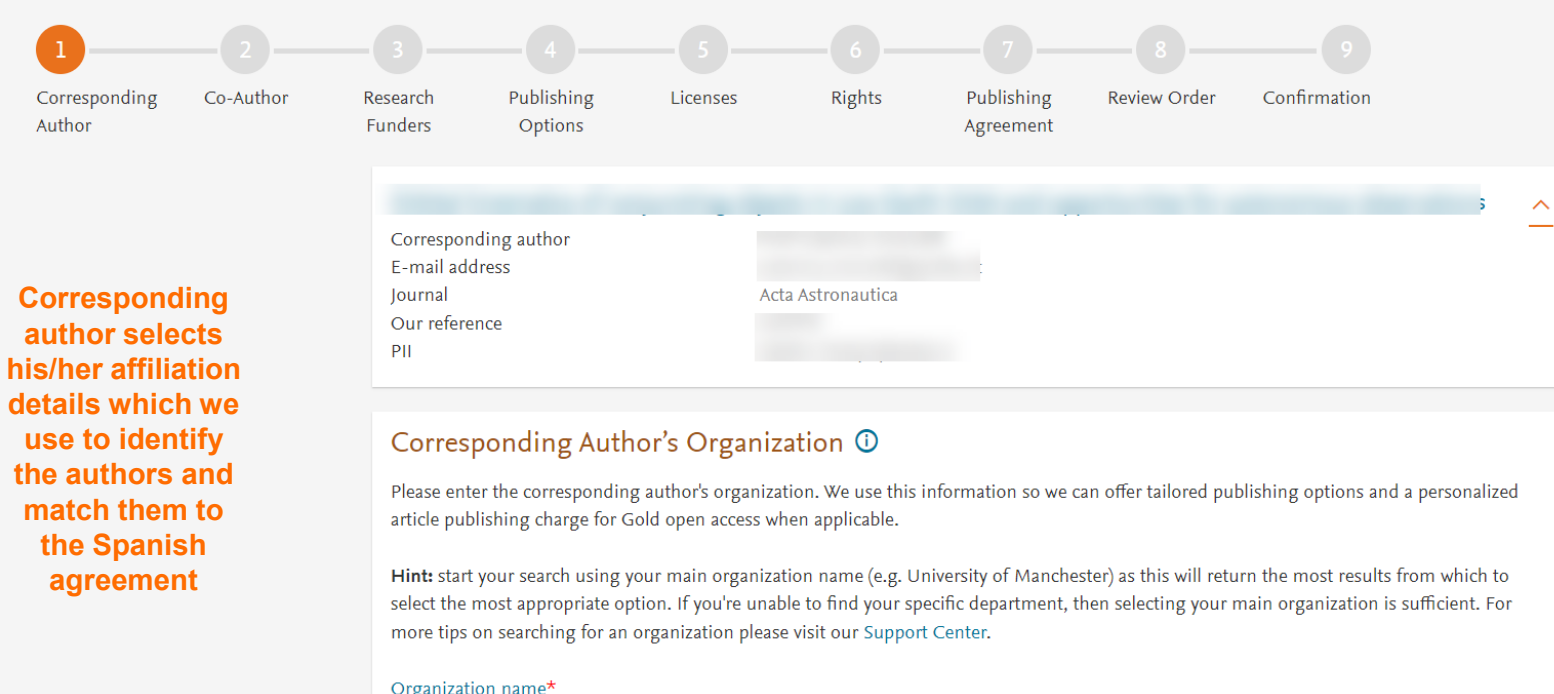

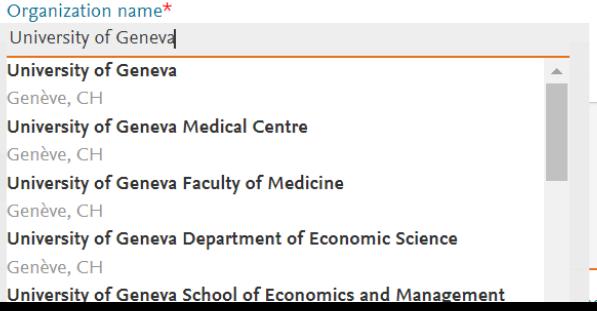

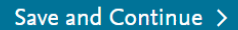

 $\mathbf{B}(\mathbf{r}) = \mathbf{r} - \mathbf{r}$  , where  $\mathbf{r} = \mathbf{r} - \mathbf{r}$  ,  $\mathbf{r} = \mathbf{r} - \mathbf{r}$  ,  $\mathbf{r} = \mathbf{r} - \mathbf{r}$ 

 $\sim$   $\sim$   $\sim$   $\sim$   $\sim$ 

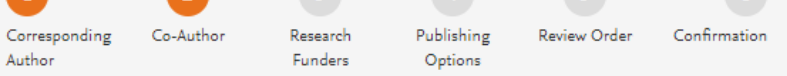

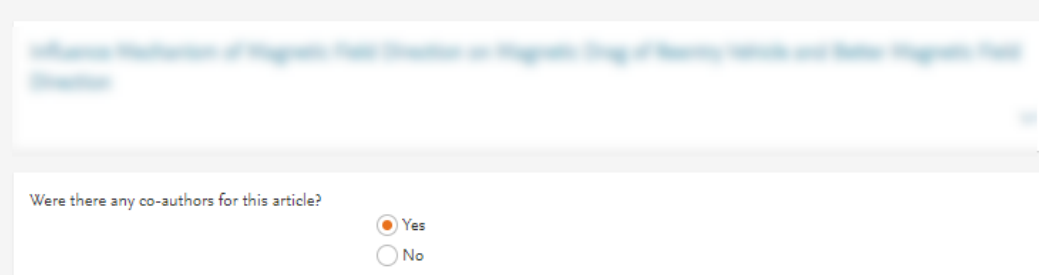

## **Corresponding author** also adds the co-author affiliation details

### Add Co-author Details <sup>O</sup>

Please provide details for all co-authors. We use this information so we can offer tailored publishing options and a personalized article publishing charge for Gold open access when applicable.

Hint: start the organization search using the main organization name (e.g. University of Manchester) as this will return the most results from which to select the most appropriate option. If you're unable to find the specific department, then selecting the main organization is sufficient. For more tips on searching for an organization please visit our Support Center.

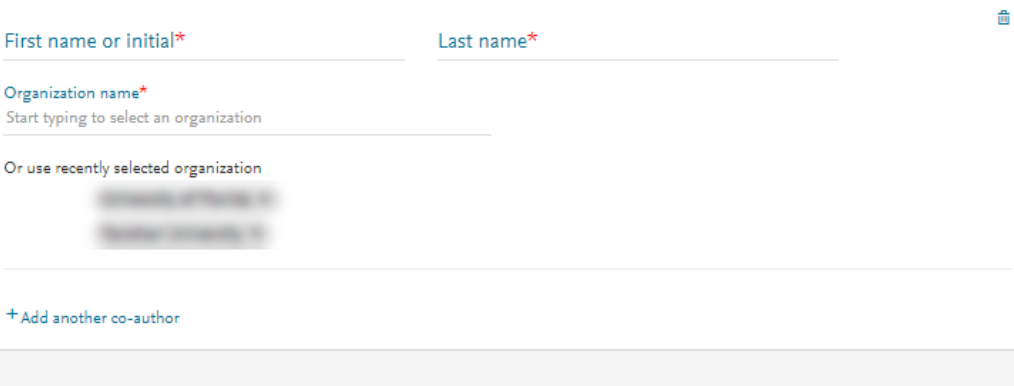

**Previous** 

Save and Continue >

## **Rights and Access**

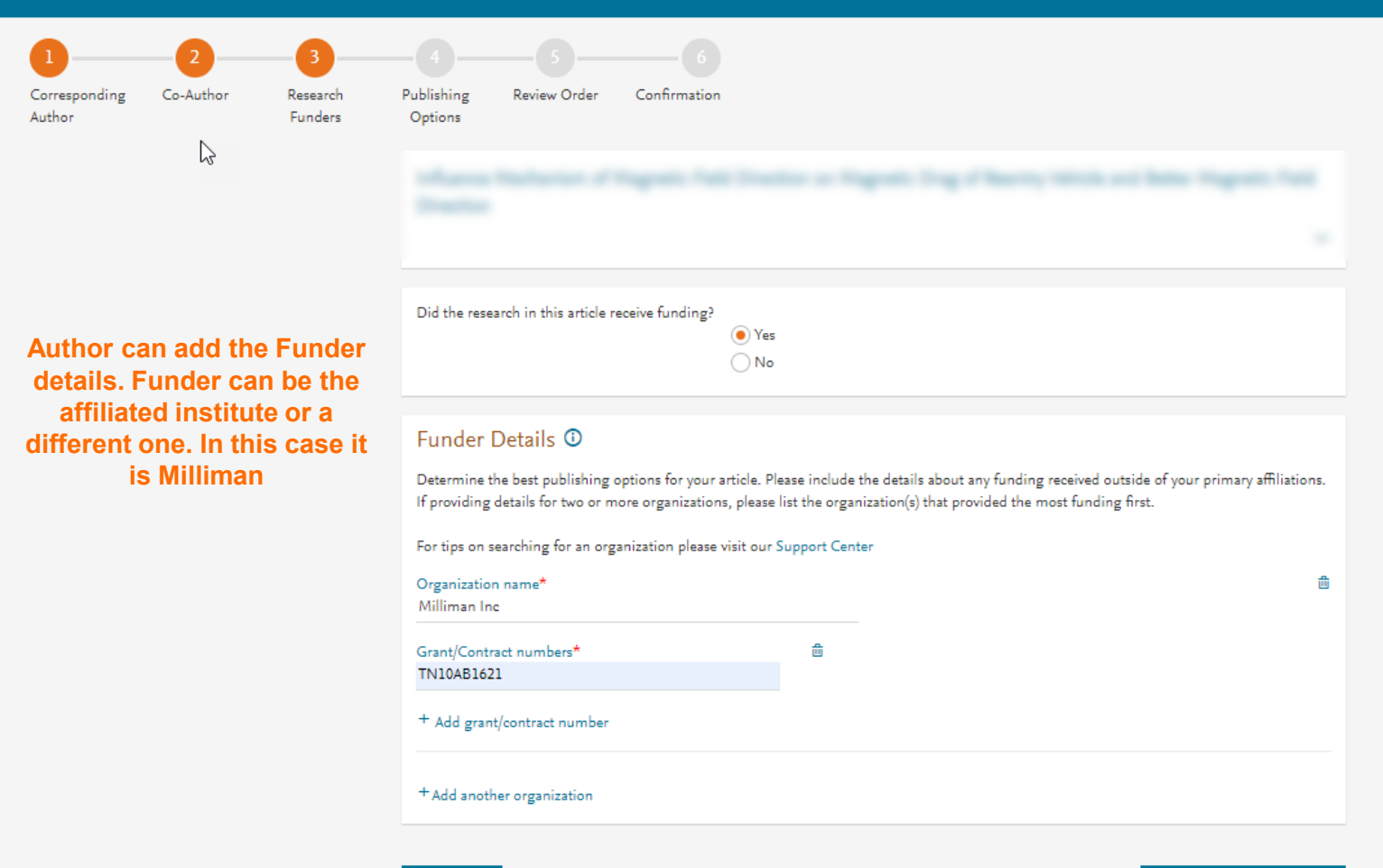

**Previous** 

Save and Continue >

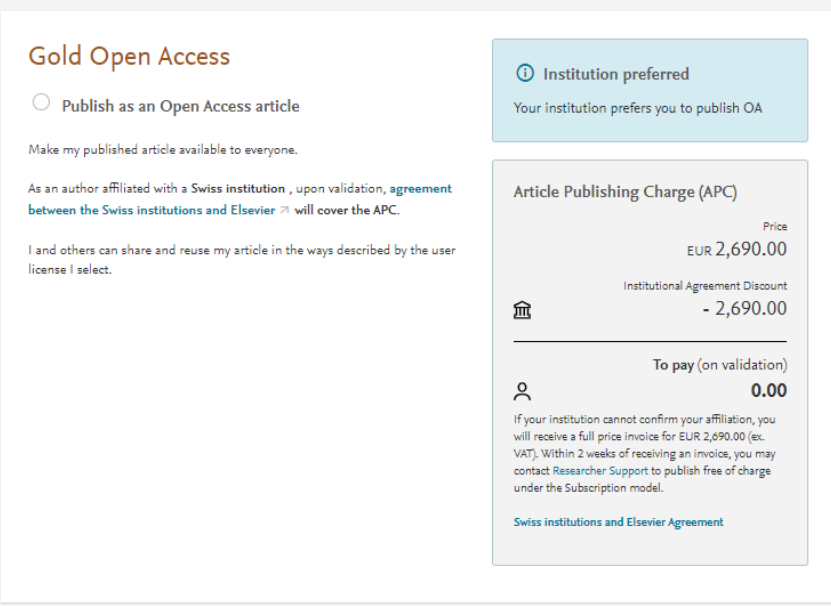

## **Publishing options is** presented based on the details the author has entered. The author chooses Gold Open Access

#### Subscription

**Previous** 

#### ◯ Publish as a subscription article

I will publish my article subscription, making my final published article immediately available to journal subscribers, and to other groups as part of Elsevier's programs  $\neg$ .

I understand I can immediately share my article within my institution and privately with collaborators, and share my accepted manuscript publicly in my institution's repository after 24 months. I have additional article sharing rights outlined here  $\pi$ .

 $\mathbb{V}$ 

## s and Access

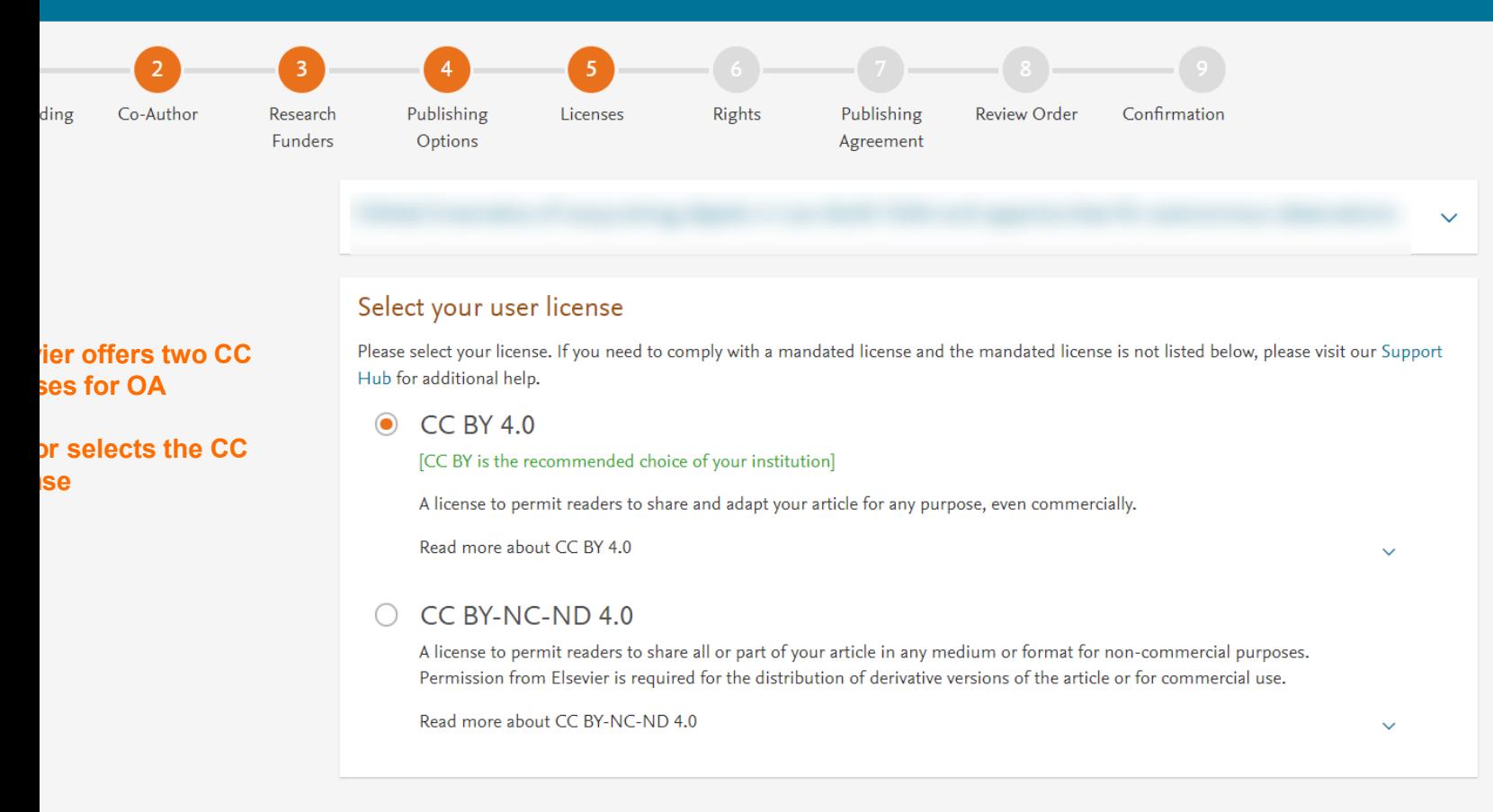

**Previous** 

Save and Continue >

 $\triangledown$ 

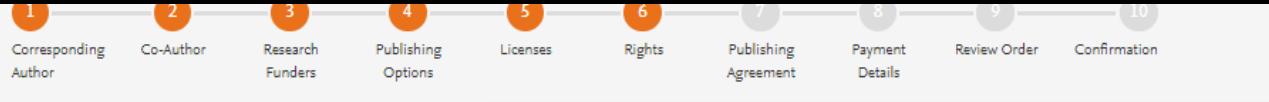

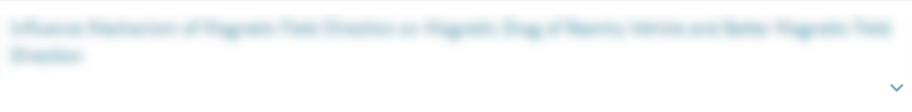

**IAA** 

#### Select Your Status

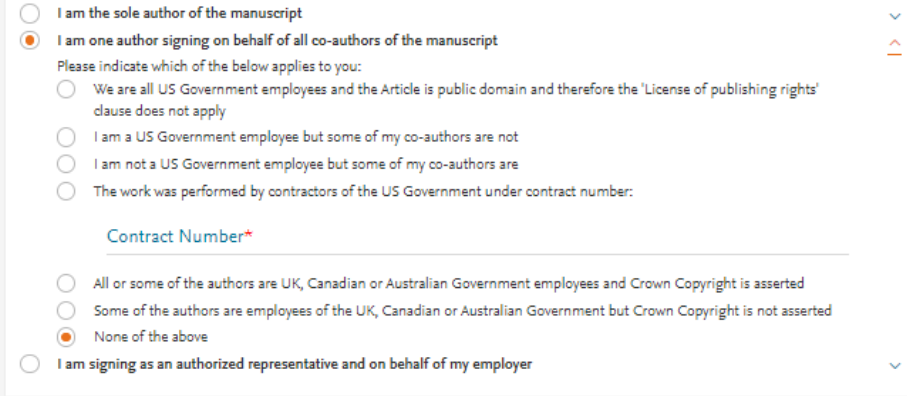

#### Signed on Behalf of Corresponding Author

Please complete this section if you are not the corresponding author as listed above. A copy of the agreement will be sent to you and the corresponding author.

I am signing on behalf of the corresponding author

Name, job title and company (if employer representative)\*

E-mail address\*

## **Author selects the rights**

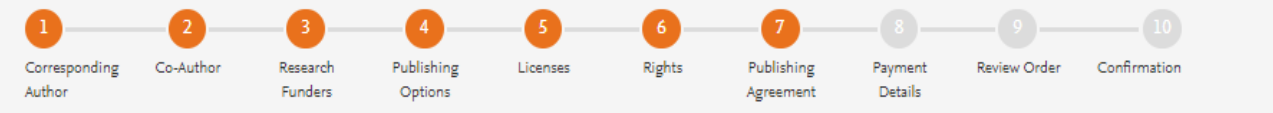

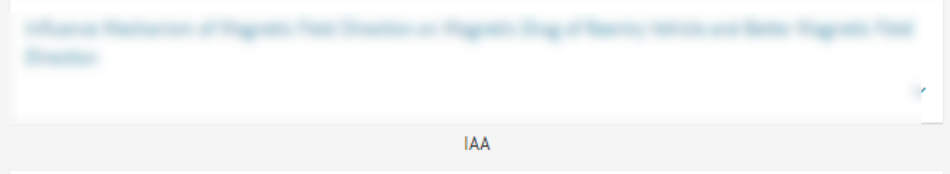

#### Your Status

. I am one author signing on behalf of all co-authors of the manuscript

**System presents author** with the Journal License **Publishing Agreement** 

#### License of Publishing Rights

I hereby grant to IAA an exclusive publishing and distribution license in the manuscript identified above and any tables, illustrations or other material submitted for publication as part of the manuscript (the "Article") in print, electronic and all other media (whether now known or later developed), in any form, in all languages, throughout the world, for the full term of copyright, and the right to license others to do the same, effective when the Article is accepted for publication. This license includes the right to enforce the rights granted hereunder against third parties. **IAA** 

#### Supplemental Materials

"Supplemental Materials" shall mean materials published as a supplemental part of the Article, including but not limited to graphical, illustrative, video and audio material.

With respect to any Supplemental Materials that I submit, IAA shall have a perpetual worldwide non-exclusive right and license to publish, extract, reformat, adapt, build upon, index, redistribute, link to and otherwise use all or any part of the Supplemental Materials, in all forms and media (whether now known or later developed) and permit others to do so. The publisher shall apply the same end user license to the Supplemental Materials as to the Article where it publishes the Supplemental Materials with the Article in the journal on its online platforms on an Open Access basis.

#### Research Data

"Research Data" shall mean the result of observations or experimentation that validate research findings and that are published separate to the Article, which can include but are not limited to raw data, processed data, software, algorithms, protocols, and methods.

With respect to any Research Data that I wish to make accessible on a site or through a service of IAA, IAA shall have a perpetual worldwide, nonexclusive right and license to publish, extract, reformat, adapt, build upon, index, redistribute, link to and otherwise use all or any part of the

**Authors agrees to** the Journal License **Publishing Agreement** 

- The Article and the Supplemental Materials do not infringe any copyright, violate any other intellectual property, privacy or other rights of any person or entity, or contain any libellous or other unlawful matter.
- I have obtained written permission from copyright owners for any excerpts from copyrighted works that are included and have credited  $\bullet$ the sources in the Article or the Supplemental Materials.
- Except as expressly set out in this License Agreement, the Article is not subject to any prior rights or licenses and, if my or any of my coauthors' institution has a policy that might restrict my ability to grant the rights required by this License Agreement (taking into account the Scholarly communication rights permitted hereunder), a written waiver of that policy has been obtained.
- If I and/or any of my co-authors reside in Iran, Cuba, Sudan, Burma, Syria, or Crimea, the Article has been prepared in a personal, academic or research capacity and not as an official representative or otherwise on behalf of the relevant government or institution.
- If I am using any personal details or images of patients, research subjects or other individuals, I have obtained all consents required by applicable law and complied with the publisher's policies relating to the use of such images or personal information. See https://www.elsevier.com/about/our-business/policies/patient-consent 7 for further information.
- Any software contained in the Supplemental Materials is free from viruses, contaminants or worms.
- If the Article or any of the Supplemental Materials were prepared jointly with other authors, I have informed the co-author(s) of the terms of this License Agreement and that I am signing on their behalf as their agent, and I am authorized to do so.

## Governing Law and Jurisdiction

This License Agreement will be governed by and construed in accordance with the laws of the country or state of Elsevier Ltd ("the Governing State"), without regard to conflict of law principles, and the parties irrevocably consent to the exclusive jurisdiction of the courts of the Governing State.

For information on the publisher's copyright and access policies, please see http://www.elsevier.com/copyright  $\pi$ .

I have read and agree to the terms of the License Agreement.

19 December 2019

T-copyright license-v5/2017

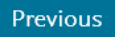

## Rights and Access

x

x

×

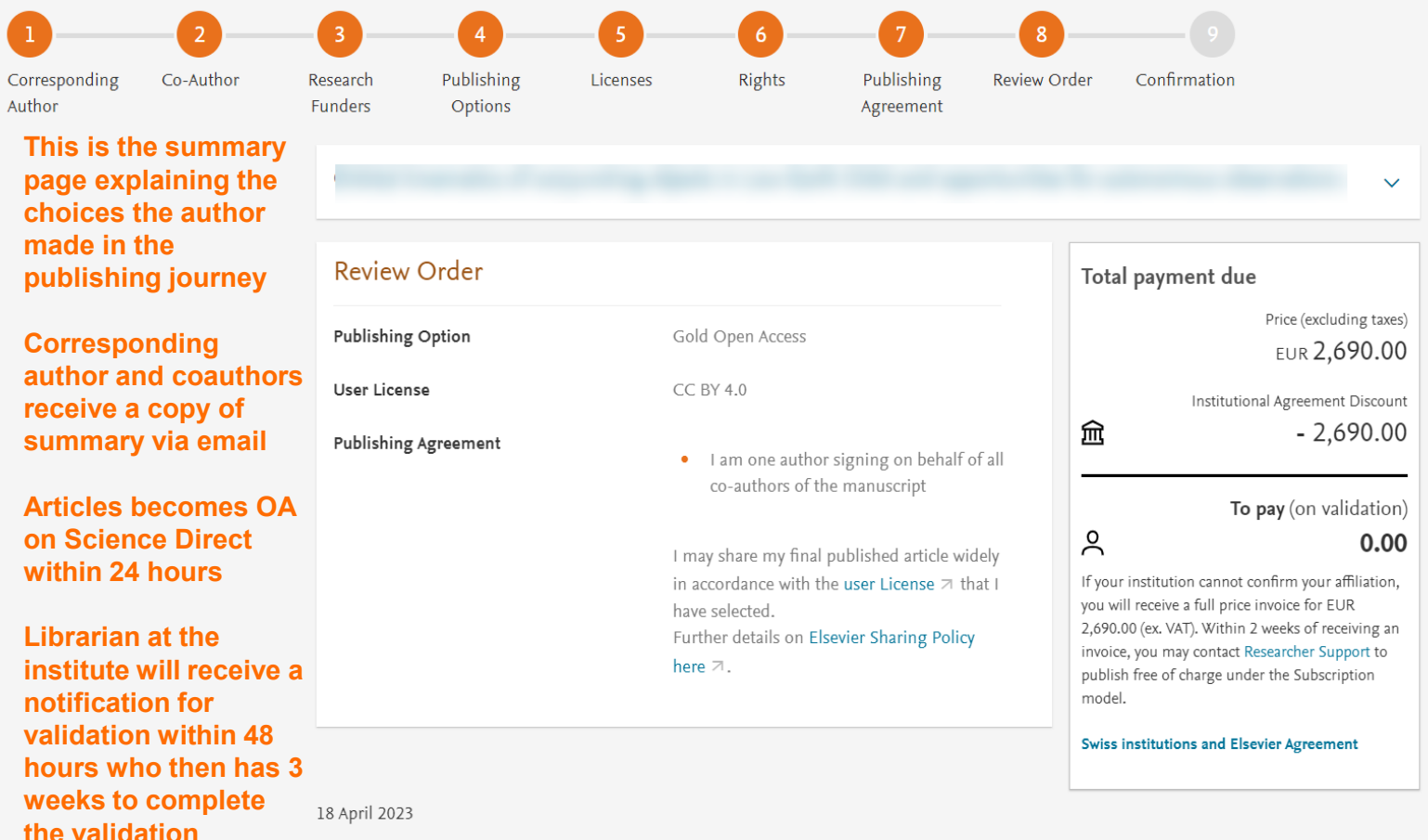

Previous

Finish  $\geq$ 

# **Support for authors and librarians**

- Author queries [support@elsevier.com](mailto:support@elsevier.com)
- Librarian queries, EOAP account set up or changes [agreementactivation@elsevier.com](mailto:agreementactivation@elsevier.com)
- Author journey videos: [https://service.elsevier.com/app/answers/detail/a\\_id/29789/supporthub/publ](https://service.elsevier.com/app/answers/detail/a_id/29789/supporthub/publishing/track/APN2ZgoIDv8a%7ERNiGvwa%7EyKgpv0qOS75Mv9e%7Ezj%7EPP_X/) ishing/track/APN2ZgoIDv8a~RNiGvwa~yKgpv0qOS75Mv9e~zj~PP\_X/

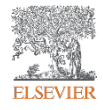

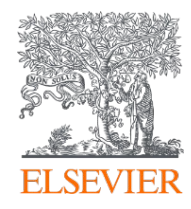

# Thank you

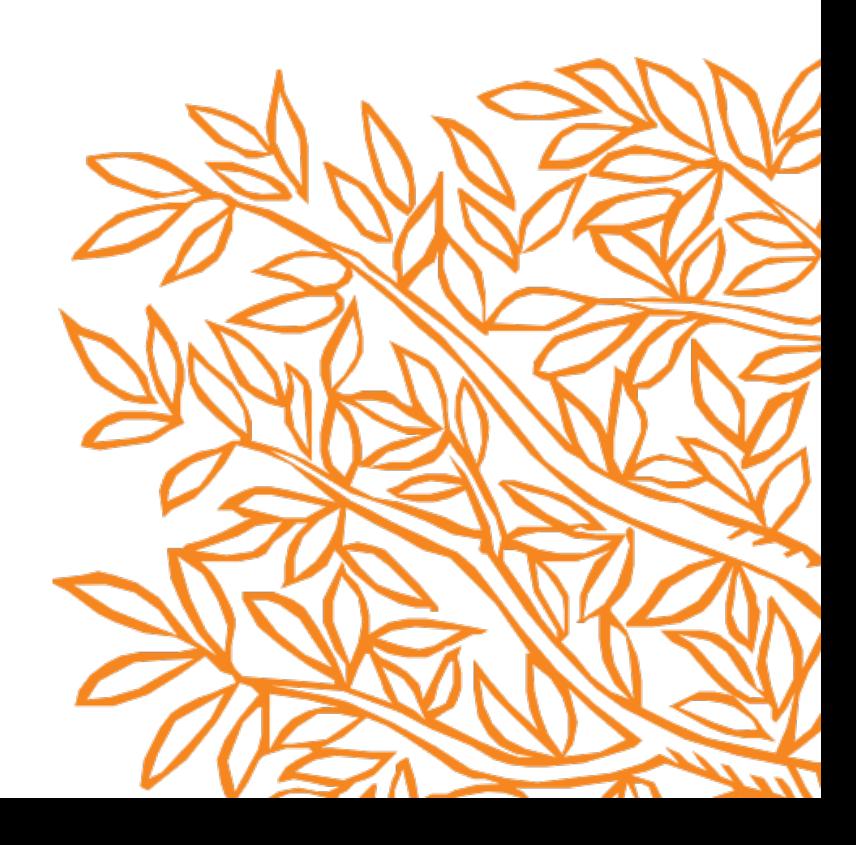